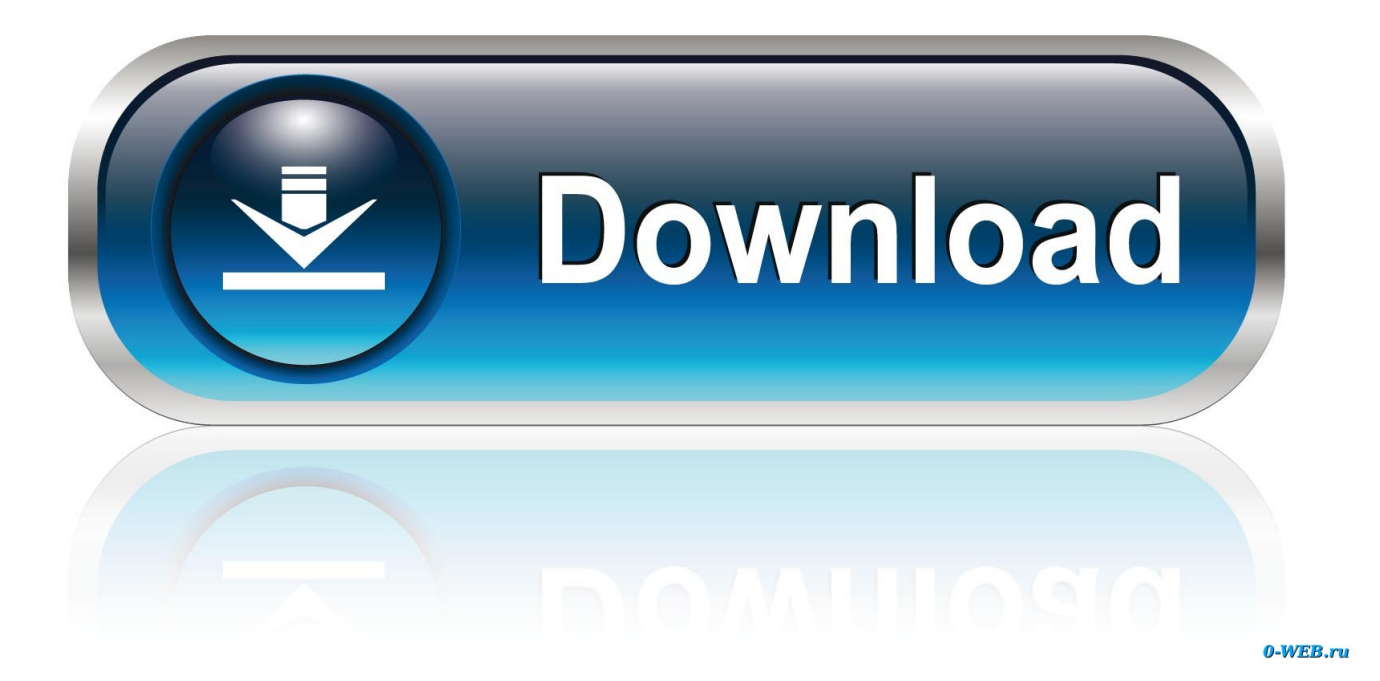

[Adobe Acrobat Reader Dc عربي برنامج](https://tlniurl.com/1tmxta)

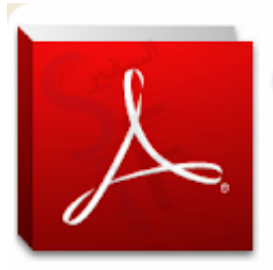

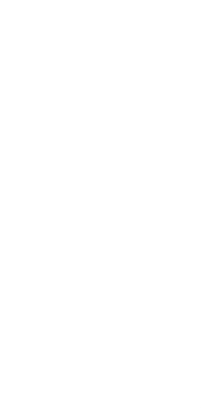

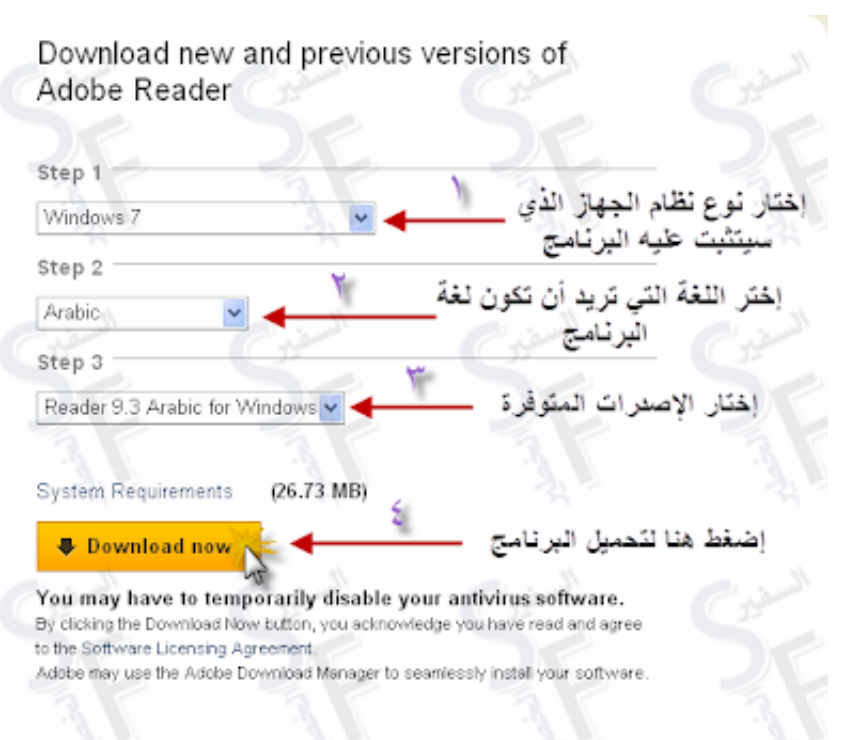

[Adobe Acrobat Reader Dc عربي برنامج](https://tlniurl.com/1tmxta)

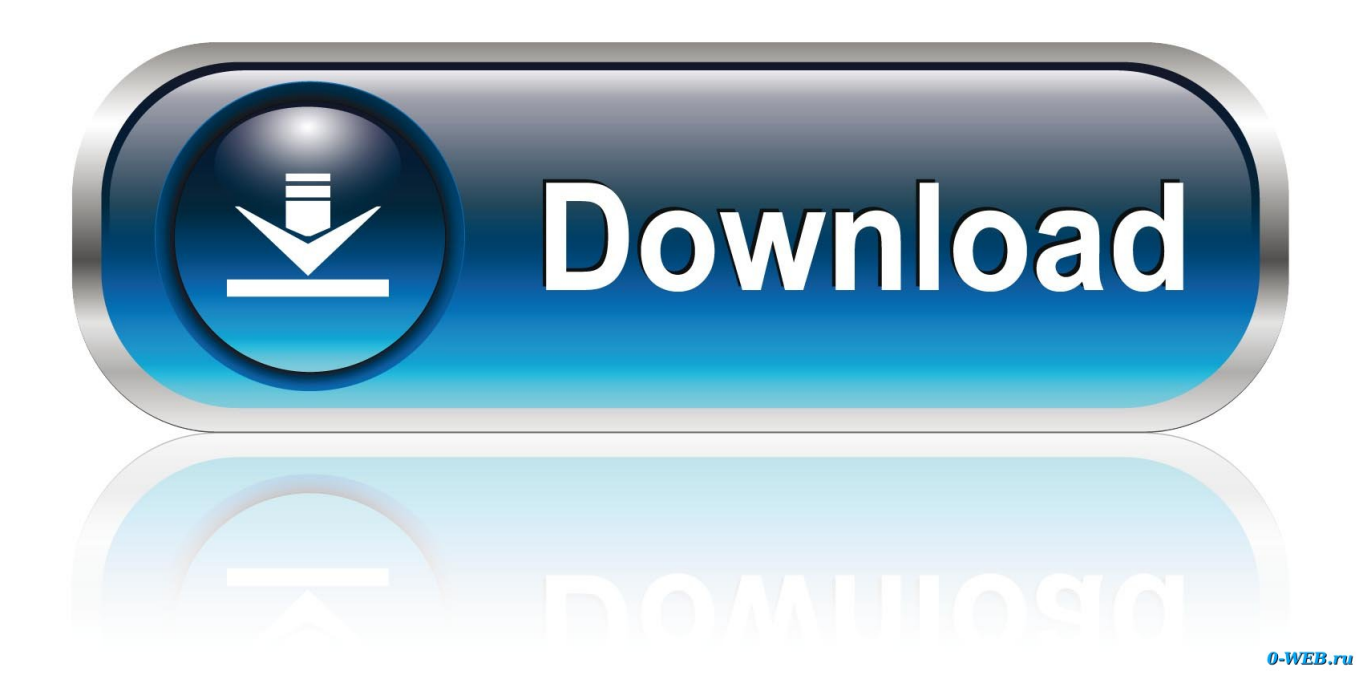

يؤدي النقر على أدوات التبديل إلى فتح الإضافات عبر الإنترنت.. تراقب أداة 'المقتفي' التحديثات على المراجعات والنماذج.

- 1. adobe acrobat reader
- 2. adobe acrobat reader dc offline installer
- 3. adobe acrobat reader ubuntu

قدم القارئ كل وثيقة مع تفاصيل عالية واستنساخ اللون المؤمن.. طوّرت Adobe تنسيق المستندات المحمولة لتوحيد التعامل مع المستندات الإلكترونية.. تتوفر أدوات أخف وأبسط ، ولكن يبقى قارئ Adobe المجاني هو الأفضل للتغلب عليه.

## **adobe acrobat reader**

adobe acrobat reader, adobe acrobat reader dc portugues, adobe acrobat reader linux, adobe acrobat reader online, adobe acrobat reader pc, adobe acrobat reader dc download gratis, adobe acrobat reader dc linux, adobe acrobat reader dc font pack, adobe acrobat reader brasil, adobe acrobat reader pro download, adobe acrobat reader dc, adobe acrobat reader dc free, adobe acrobat reader update, adobe acrobat reader 11, adobe acrobat reader app, adobe acrobat reader for chromebook, adobe acrobat reader pro, adobe acrobat reader dc update **Best Torrent Downloader For Mac** 

تتضمن الخدمات الاختيارية عبر الإنترنت تحويل ملفات PDF إلى مستندات Word أو Excel وإنشاء ملفات PDF باستخدام Adobe CreatePDF عبر الإنترنت.. PDF ، تنسيق الملف الذي ينقل عالم الأعمال من ظهره ، موجود في كل مكان ، من أدلة المنتجات إلى المستندات القانونية.. يمكننا تسليط <u>Scientific Workplace 6 Keygen Torrent</u>الضوء على النص وإضافة ملاحظات لاصقة وأخذ لقطة وإرفاق التعليقات.

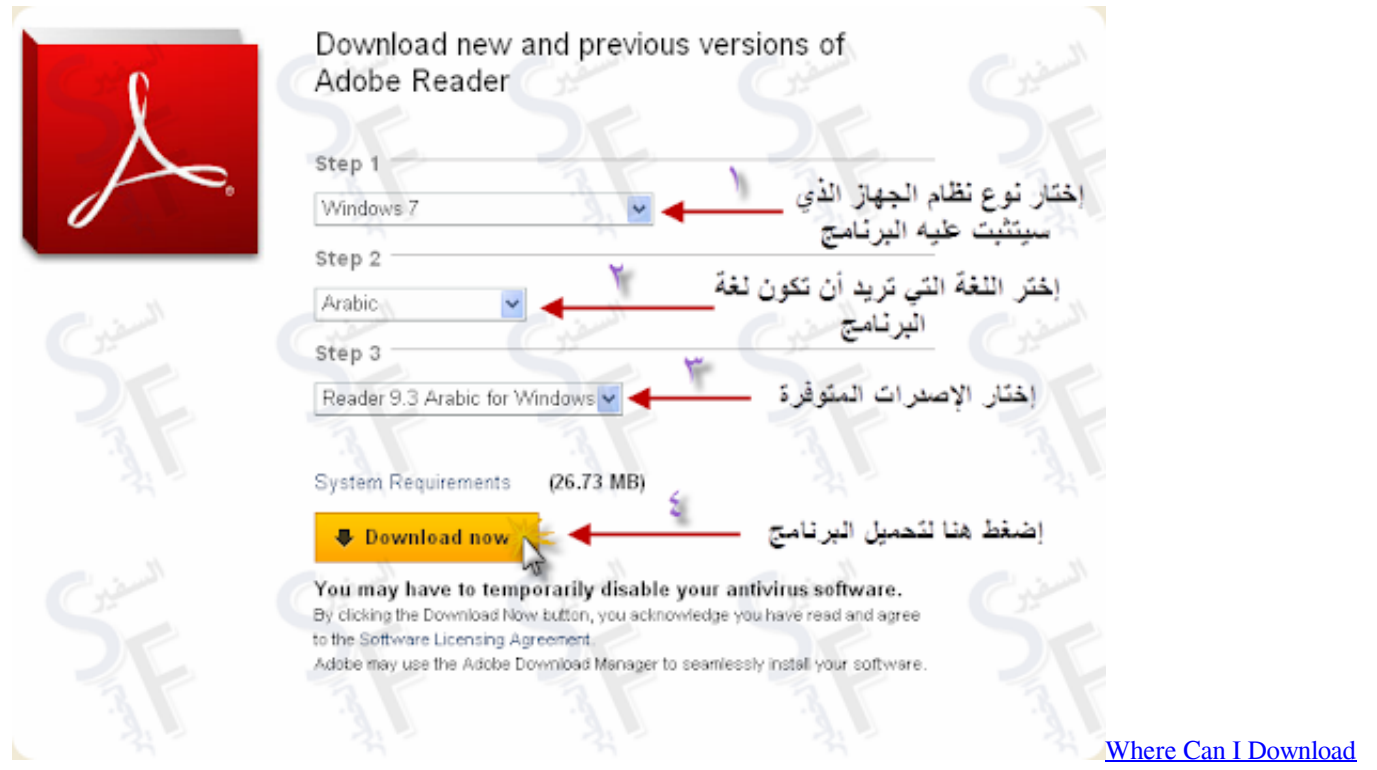

[Photoshop For Mac](https://osf.io/6xzbu/)

## **adobe acrobat reader dc offline installer**

[Wifi Mac Address Blocker App Root](http://tianite.yolasite.com/resources/Wifi-Mac-Address-Blocker-App-Root.pdf)

 كما لاحظنا ، فإن Adobe Reader X هو المعيار لقارئات PDF المجانية ، ولا يمكن لأي منها مطابقة إمكانات Reader والإضافات.. النقر على أيقونة تسجيل الدخول على شريط الأدوات الخاص بالقارئ يتيح لنا توقيع المستندات رقميًا عن طريق إضافة نص أو إرفاق توقيع عبر معالج.. Adobe acrobat من والتحقق الأمان إعدادات بإدارة الوصول وإمكانية والتحليل الحماية المسماة الإدخالات لنا تسمح ، 'تعديل' قائمة هوضمن برنامج عربي dc reader إمكانية الوصول إلى المستندات وتحليل البيانات باستخدام أداة بيانات الكائن وأداة الموقع الجغرافي.. يمتلك Reader بعض الإضافات التي لا يمكن للمتنافسين المجهولين أن يتطابقوا معها ، مثل أداة Read Out Loud ، التي يمكنها قراءة المستندات إليك إذا كان لديك قدرة صوتية.. لا يفتقر القارئ إلى [puka pc xi Königreiche drei der Romanze](https://esvitinpa.mystrikingly.com/blog/romanze-der-drei-konigreiche-xi-pc-puka)الدعم ، بدءًا من نوع ملف المساعدة الشامل الذي تتوقعه من منتج Adobe.

## **adobe acrobat reader ubuntu**

## [Enfocus Pitstop Pro 9 Crack](http://roetranadog.rf.gd/Enfocus_Pitstop_Pro_9_Crack.pdf)

لقد نقرنا على Open وتصفحنا إلى مجلد مليء بملفات PDF التي نستخدمها للاختبار.. على الرغم من المنافسة من الأدوات الأبسط ، يبقى Reader هو المعيار الذي يُحكم على الآخرين.. تفتح واجهة المستخدم القارئة X & apos مع مدير ملفات البدء السريع الذي يمكننا من خلاله فتح ملف حديث أو تسجيل الدخول إلى حساب Online Adobe موجود.. يمكننا أيضًا طباعة المستند أو إرساله بالبريد الإلكتروني كمرفق أو عبر SendNow Adobe.. لفتح ملفات PDF وعرضها وتحريرها ، تحتاج إلى قارئ PDF - على سبيل المثال ، قارئ Adobe المجاني.. نظرنا إلى أحدث إصدار من Reader ، Adobe الاختيارية Online Adobe خدمات إلى والدخول اًإلكتروني المستندات وتوقيع عليها والتعليق PDF ملفات جميع عرض خلاله من يمكنك X Reader 6e4e936fe3 .واجهتها داخل من مباشرة[All In Arma Terrain Pack \(aia Tp\) Download](https://clicessupog.over-blog.com/2021/02/All-In-Arma-Terrain-Pack-aia-Tp-Download.html)

6e4e936fe3

[Download Ms Word 2010 For Mac](https://seesaawiki.jp/netomanew/d/Download Ms Word 2010 For Mac !!TOP!!)